# CSc 372

# Comparative Programming Languages

40 : Scheme — Metacircular Interpretation

# Department of Computer Science University of Arizona

Copyright © 2013 Christian Collberg

# Introduction

- In this lecture I'm going to show how you can define Scheme by writing a *metacircular interpreter* for the language, i.e. an interpreter for Scheme written in Scheme.
- **•** Before we can do that, we first need to learn a few more this about the language

#### Let Expressions

A let-expression binds names to values:

(let ((name<sub>1</sub> value<sub>1</sub>) (name<sub>2</sub> value<sub>2</sub>) ...) expression)

- The first argument to let is a list of (name value) pairs. The second argument is the expression to evaluate.
	- $>$  (let ((a 3) (b 4) (square (lambda  $(x)$  (\* x x)))  $(\text{plus } +))$ (sqrt (plus (square a) (square b)))) 5.0

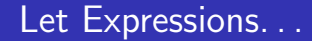

Let-expressions can be nested:

```
> (let ((x 5) (c 4))(let ((v (* 4 x))(t (* 2 c)))(+ v t))
```
28

- Scheme is an *impure* functional language.
- **I.e., Scheme has imperative** features.
- **I.e.**, in Scheme it is possible to program with side-effects.

 $(set! \quad var \; value)$  Change the value of var to value.

(set-car! var value) Change the car-field of the cons-cell var to value.

 $\sqrt{\text{set-cdr}!}$  var value) Change the cdr-field of the cons-cell var to value.

#### Imperative Features. . .

#### Example:

```
> (let ((x 2) (1 '(a b)))(set! \times 3)(set-car! \ 1' (c d))(set-cdr! \quad l'(e))(display x) (newline)
   (display l) (newline))
3
((c d) e)
```
### Dotted Pairs

- S-expressions are constructed using dotted pairs.
- It is implemented as a struct (called a cons-cell) consisting of two fields (the size of a machine word) called car and cdr.
- We can manipulate these fields directly:

```
> '(1 . 2)
(1, 2)> (cons "stacy's" "mom")
("stacy's" . "mom")
> '(1 . (2 . 3))
(1 \ 2 \ . \ 3)> (cons 1 2)
(1, 2)
```
When the second part of a dottend pair (the cdr-field) is a list, and the innermost cdr-field is the empty list, we get a "normal" Scheme list:

```
> '(1 . ())
(1)
> '(1 . (2 . ()))
(1 2)
> '(1 . (2 3))
(1 \ 2 \ 3)
```
We can use set-car! and set-cdr! to manipulate the fields of a cons-cell directly:

```
> (define x '(1 \cdot 2))> (set-car! x 'a)
> x(a \t 2)> (set-cdr! x' (2 3))
> x(a 2 3)
```
#### Dotted Pairs...

• (cons A B) can be thought of as first creating a cons-cell on the heap (using malloc, for example), and then setting the car and cdr fields to A and B, respectively:

```
> (define x (cons 0 0))
> x
(0, 0)> (set-car! x'1)
> (set-cdr! x'())
> x(1)
```
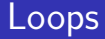

Scheme's "for-loop" do takes these arguments:

- **1** A list of triples (var init update) which declares a variable var, with an initial value *init*, and which gets updated using the expression update, on each iteration;
- 2 A pair (*termination\_cond return\_value*) which gives the termination condition and return value of the loop; and
- 3 a loop body:

```
(do ((var1 init1 update1)
      (var12 init2 update2)
             · · ·
      )
      (termination cond return value)
   loop body
)
```
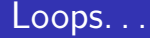

• Sum the numbers 1 to 4, printing out intermediate results:

```
> (do ((i 1 (+ i 1))
   (sum 0 (+ sum i)))((-i 5) sum)(display sum)
   (newline)
)
\Omega1
3
6
10
```
• **Association lists** are simply lists of key-value pairs that can be searched sequentially:

> > (assoc 'bob '((bob 22) (joe 32) (bob 3))) (bob 22)

The list is searchedy the list from beginning to end, returning the first pair with a matching key:

 $(assoc \; key \; alist)$  Search for key; compare using equal?. (assq key alist) Search for key; compare using eq?. (assy  $key$  alist) Search for key; compare using eqv?.

#### Association Lists. . .

```
> (define e '((a 1) (b 2) (c 3)))
> (assq 'a e)
(a 1)
> (assq 'b e)
(h 2)> (assq 'd e)
#f
> (assq (list 'a) '(((a)) ((b)) ((c))))
#f
> (assoc (list 'a) '(((a)) ((b)) ((c))))
((a))> (assy 5 '((2 3) (5 7) (11 13)))
(5 7)
```
#### We can actually have more than one value:

```
> (assoc 'bob '((bob 5 male)
         (jane 32 'female)))
(bob 5 male)
```
• Apply returns the result of applying its first argument to its second argument.

```
> (apply + '(6 7))
13
> (apply max '(2 5 1 7))
7
```
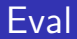

#### • (eval arg) evaluates its argument.

 $>$  (eval '(+ 4 5)) 9  $\rightarrow$  (eval '(cons 'a '(b c))) (a b c)

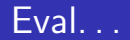

o eval and quote are each other's inverses:

```
> (eval ''(+ 4 5))
(+ 4 5)> (eval (eval ''(+ 4 5)))
9
> (eval (eval (eval '''(+ 4 5))))
9
```
# Programs as Data

- Scheme is **homoiconic**, self-representing, i.e. programs and data are both represented the same (as S-expressions).
- This allows us to write programs that generate programs useful in AI, for example.

```
> (define x 'car)
\geq (define y ''(a b c))
> (define p (list x y))
> p
(car ' (a b c))> (eval p)
a
```
# Evaluation Order

- So far, we have said that to evaluate an expression  $\overline{op \, arg1 \, arg2 \, arg3)}$  we first evaluate the arguments, then apply the operator op to the resulting values.
- **•** This is known as **applicative-order** evaluation.
- **•** Example:

(define (double x) (\* x x))

```
> (double (* 3 4))
   \Rightarrow (double 12)
   ⇒ (+ 12 12)
   ⇒ 24
```
# Evaluation Order. . .

- This is not the only possible order of evaluation
- $\bullet$  In normal-order evaluation parameters to a function are always passed unevaluated.
- This sometimes leads to extra work:

 $(\text{define } (\text{double } x) (\ast x x))$ 

> (double (\* 3 4))  $\Rightarrow$  (+ (\* 3 4) (\* 3 4)))  $\Rightarrow$  (+ 12 (\* 3 4))  $⇒$  (+ 12 12)  $\Rightarrow$  24

# Evaluation Order. . .

Applicative-order can sometimes also lead to more work than normal-order:

```
(define (switch x a b c)
   (cond
      ((x 0) a)((- x 0) b)((& x 0) c)))> (switch -1 (+ 1 2) (+ 2 3) (+ 3 4))
```
Here, applicative-order evaluates all the arguments, although only one value will ever be needed.

# Evaluation Order. . .

- Ordinary Scheme functions (such as +, car, etc) use applicative-order evaluation.
- Some **special forms** (cond, if, etc) must use normal order since they need to consume their arguments unevaluated:

```
> (if #t (display 5) (display 6))
5
> (cond (#f (display 5))
         (#f (display 6))
         (#t (display 7)))
7
```
# A Metacircular Interpreter

- One way to define the semantics of a language (the effects that programs written in the language will have), is to write a metacircular interpreter .
- I.e, we define the language by writing an interpreter for it, in the language itself.
- A metacircular interpreter for Scheme consists of two mutually recursive functions, mEval and mApply:

```
(define (mEval Expr)
   · · ·
)
(define (mApply Op Args)
   · · ·
)
```
We want to be able to call our interpreter like this:

```
> (mEval (+ 1 2))
3
> (mEval (+ 1 (* 3 4)))
13
> (mEval (quote (2 3)))
(2 3)
> (mEval (car (quote (1 2))))
1
```
# A Metacircular Interpreter. . .

```
> (mEval (cdr (quote (1 2))))
(2)
> (mEval (cons (quote 5) (quote (1 2))))
(5 1 2)
> (mEval (null? (quote (1 2))))
#f
> (mEval (null? (quote ())))
#t
> (mEval (if (eq? 1 1) 5 6))
5
```
# A Metacircular Interpreter. . .

- **o** mEval handles primitive special forms (lambda, if, const, define, quote, etc), itself.
- Note that, for these forms, we must use normal-order evaluation.
- **•** For other expressions, mEval evaluates all arguments and calls mApply to perform the required operation:

)

```
(define (mEval Expr)
   (cond
      [\text{(null?} \quad \text{Expr}) \quad '()][(number? Expr) Expr]
      [(eq? (car Expr) 'if)](mEvalIf (cadr Expr)
                    (caddr Expr)
                    (cadddr Expr))]
      [(eq? (car Expr) 'quote) (cadr Expr)]
      [else (mApply (car Expr)
                    (mEvalList (cdr Expr)))]
   )
```
# A Metacircular Interpreter. . .

mApply checks if the operation is one of the builtin primitive ones, and if so performs the required operation:

```
(define (mApply Op Args)
   (case Op
      [(car) (caar Args)]
      [(cdr) (cdar Args)]
      [(cons) (cons (car Args) (cadr Args))]
      [(eq?) (eq? (car Args) (cadr Args))]
      [(null?) (null? (car Args))]
      [ (+) (+ (car Arg) (cadr Arg)) ][(*) (* (car \; Args) (cadr \; Args))])
)
```
# A Metacircular Interpreter. . .

• Some auxiliary functions:

```
(define (mEvalIf b t e)
   (if (mEval b) (mEval t) (mEval e))
)
(define (mEvalList List)
   (cond
      \lceil(null? List) '()]
      [else (cons (mEval (car List))
             (mEvalList (cdr List)))]
   )
)
```
- Note that this little interpreter lacks many of Scheme's functions.
- We don't have symbols, lambda, define.
- We can't define or invoke user-defined functions.
- There are no way to define or lookup variables, local or global. To do that, mEval and mApply pass around environments (association lists) of variable/value pairs.

# Readings and References

Read Scott, pp. 592–606, 609-610